# **site apostas com bonus | Cassinos Online para Móveis: Jogos de cassino portáteis para entusiastas de jogos**

**Autor: symphonyinn.com Palavras-chave: site apostas com bonus**

### **site apostas com bonus**

Você está pronto para testar sua site apostas com bonus sorte e tentar ganhar na loteria? Mas, antes de começar a sonhar com a vida de milionário, é importante saber como pagar suas apostas online de forma segura e rápida.

Neste guia completo, vamos te mostrar as melhores maneiras de **pagar apostas na loteria online**, respondendo a todas as suas dúvidas sobre métodos de pagamento, segurança e como realizar suas apostas com tranquilidade.

### **Quais são as opções de pagamento para apostas online?**

Existem diversas opções para você pagar suas apostas online, cada uma com suas vantagens e desvantagens. Vamos analisar as mais populares:

- **1. Cartão de Crédito:**
	- **Vantagens:** Facilidade, rapidez e segurança, além de poder parcelar o valor da sua site apostas com bonus aposta.
	- **Desvantagens:** Taxas de juros caso não pague a fatura em site apostas com bonus dia.
- **2. Pix:**
	- **Vantagens:** Instantâneo, gratuito e seguro, além de ser uma das formas de pagamento mais populares no Brasil.
	- **· Desvantagens:** Disponível apenas para contas bancárias com Pix habilitado.
- **3. Boleto Bancário:**
	- **Vantagens:** Flexibilidade para pagar em site apostas com bonus qualquer banco ou lotérica.
	- **Desvantagens:** Demora para o pagamento ser confirmado, geralmente de 1 a 3 dias úteis.
- **4. Mercado Pago:**
	- **Vantagens:** Segurança, praticidade e diversas opções de pagamento, como cartão de crédito, boleto e transferência bancária.
	- **Desvantagens:** Taxas de transação podem variar.
- **5. RecargaPay:**
	- **Vantagens:** Facilidade para recarregar seu saldo com diversas opções, como cartão de crédito, boleto e transferência bancária.
	- **Desvantagens:** Taxas de transação podem variar.

### **Como escolher o melhor método de pagamento?**

A escolha do método de pagamento ideal depende de suas preferências e necessidades.

- **Se você busca rapidez e praticidade,** o Pix é a melhor opção.
- **Se você prefere parcelar o valor da sua site apostas com bonus aposta,** o cartão de crédito é a escolha ideal.
- **Se você precisa de mais tempo para pagar,** o boleto bancário é uma boa alternativa. **Dicas para pagar suas apostas online com segurança:**
	- **Utilize sites e aplicativos confiáveis e seguros.**
	- **Verifique se o site possui certificado SSL (https).**
	- **Nunca compartilhe seus dados pessoais ou financeiros com sites desconhecidos.**
	- **Mantenha seu computador e smartphone protegidos com antivírus e firewall.**

### **Quais são os benefícios de apostar na loteria online?**

Apostar na loteria online oferece diversos benefícios, como:

- **Praticidade:** Aposte de qualquer lugar, a qualquer hora, sem precisar sair de casa.
- **Segurança:** Transações seguras e confiáveis.
- **· Variedade:** Acesse diversas loterias e jogos.
- **Facilidade:** Pagamento rápido e simples.

#### **Como realizar suas apostas online?**

**Tabela de métodos de pagamento:**

Para realizar suas apostas online, siga estes passos:

- 1. **Crie uma conta em site apostas com bonus um site ou aplicativo confiável.**
- 2. **Escolha a loteria que você deseja jogar.**
- 3. **Selecione os números da sua site apostas com bonus aposta.**
- 4. **Confirme sua site apostas com bonus aposta e escolha o método de pagamento.**
- 5. **Realize o pagamento e aguarde o resultado do sorteio.**

#### **Aproveite as vantagens de apostar na loteria online e boa sorte!**

#### **Aproveite esta oportunidade e comece a jogar hoje mesmo!**

**Promoção especial:** Use o código **[sport brasil bet cadastro](/post/sport-brasil--bet--cadastro-2024-08-07-id-46047.html)** para ganhar **R\$ 10,00** de desconto na sua site apostas com bonus primeira aposta!

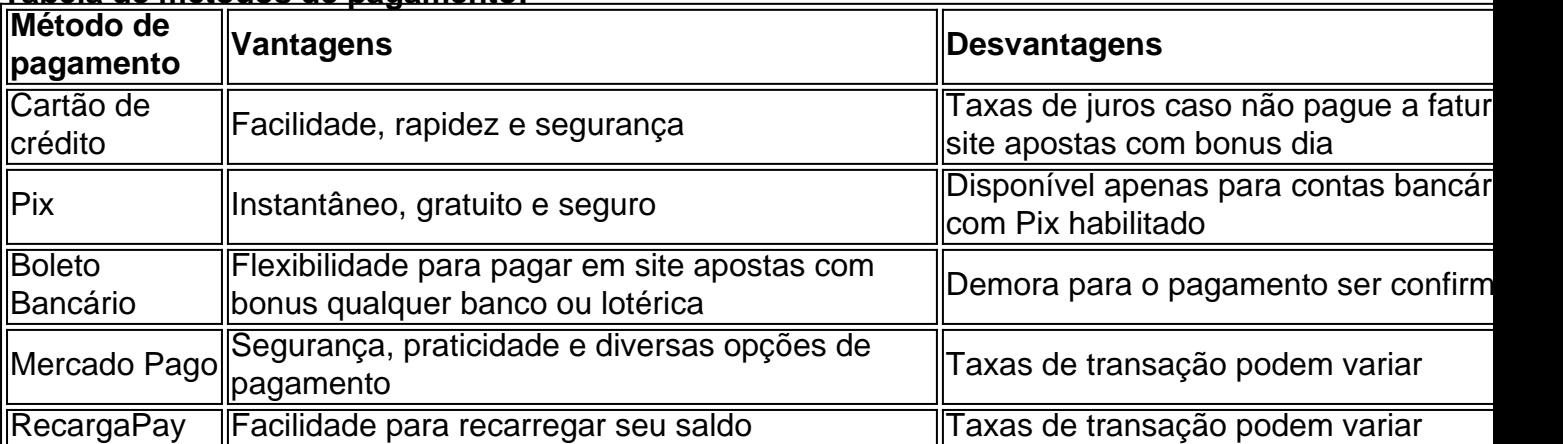

**Lembre-se:** Apostas em site apostas com bonus loterias online devem ser feitas com responsabilidade e dentro de um orçamento definido.

**Boa sorte!**

# **Partilha de casos**

### Como Fazer Apostas Online em site apostas com bonus Loterias Caixa Usando Pix? Sabia lá? Desde setembro de 2024, você pode fazer suas apostas no Mega-Sena e outros jogos da loteria online usando o Pix! Não é preciso se preocupar mais com cartões de crédito ou contas bancárias; agora mesmo o sistema Brasileiro de Pagamentos (Pix) pode ser a forma certa para você pagar suas apostas e participar desses jogos que muitas vezes trazem sorte.

Vamos mergulhar em site apostas com bonus um passo-a-passo detalhado do processo:

- 1. Primeiro, cadastre seus dados pessoais no portal Intersena (intersena) para criar uma conta e acessar os jogos disponíveis.
- 2. Depois de entrar com sua site apostas com bonus conta, escolha o jogo desejado nesse caso, o Mega-Sena ou qualquer outra loteria que você esteja interessado em site apostas com bonus participar.
- 3. Defina seus números: selecione quantas cartelas digitais gostaria de comprar e marque os números na mesma. Certifique-se de escolher pelo menos seis números para poderem ser válidos.
- 4. Finalize sua site apostas com bonus compra clicando em site apostas com bonus "Finalizar" ao lado do carrinho de compras. Lembre-se, você está no caminho certo para possíveis ganhos!
- 5. Na etapa final, selecione o Pix como forma de pagamento e copie o código que aparecerá na tela. Agora é só realizar a transação através do Pix ou qualquer outra ferramenta compatível com esse sistema.

Esta nova maneira de fazer suas apostas online não apenas torna o processo mais simples, mas também oferece uma opção alternativa para quem pode preferir pagar usando o Pix em site apostas com bonus vez de cartões de crédito ou contas bancárias. Além disso, lembre-se que os prêmios do Mega-Sena com valor igual ou superior a R\$ 1.332,78 (bruto) também podem ser resgatados através da plataforma Mercado Pago para facilitar o recebimento do seu ganho! Apostar na loteria online é um hobby que muitas pessoam adotaram durante a pandemia. Com as novidades trazidas pela Loterias Caixa, agora há mais opções e métodos de pagamento para tornar esse passatempo ainda mais conveniente!

Feliz aposta na loteria online com o Pix!

## **Expanda pontos de conhecimento**

### **O que é necessário para realizar pagamentos de apostas?**

É necessário um cartão de crédito e um valor mínimo de R\$ 30,00 por compra para realizar pagamentos de apostas.

### **Quais são as novidades sobre o pagamento de jogos lotéricos?**

Com a medida entrada em site apostas com bonus vigor, as contas das lotéricas foram incluídas na lista de habilitadas no sistema. Agora, os clientes podem pagar jogos lotéricos, como a Sena e a loteria esportiva, usando o Pix como opção de pagamento.

### **Como jogar na Mega-Sena online usando o Pix?**

- 1. Cadastre seus dados pessoais no portal Intersena.
- 2. Escolha a Mega-Sena entre os jogos disponíveis.
- 3. Marque no mínimo seis números na cartela digital.
- 4. Clique em site apostas com bonus "Finalizar" ao lado do carrinho de compras.
- 5. Escolha o Pix e copie o código de pagamento.

### **Como jogar online na Mega-Sena e outras loterias da Caixa?**

- 1. Escolha o jogo. Ao entrar com sua site apostas com bonus conta, diversas modalidades irão aparecer na sua site apostas com bonus tela.
- 2. Defina os números. Escolhido o concurso, é hora de definir os números da sua site apostas com bonus aposta.
- 3. Faça o pagamento.

# **comentário do comentarista**

É claro, aqui está o guia completo sobre como pagar apostas na loteria online no Brasil: **Como Pagar Apostas na Loteria Online?**

Você está pronto para testar sua site apostas com bonus sorte e tentar ganhar uma fortuna na loteria on-line? Para ajudá-lo a iniciar, seguiremos as etapas abaixo:

**Escolha um site ou aplicativo de apostas**: Antes de começar a jogar, você precisará selecionar um site confiável e seguro para realizar suas apostas online. Algumas opções populares incluem Caixa Loterias (www.caixaloteria.com.br), Lotofácil (www.lotofacil.com.br) ou PagSeguro Gaming (www.pagseguro.com.br/gaming). Certifique-se de que o site tenha

boas avaliações, segurança SSL e seja licenciado pelas autoridades relevantes do Brasil para garantir um jogo seguro e justo.

**Crie uma conta**: Você precisará criar uma conta no site ou aplicativo escolhido cadastrando suas informações pessoais, como nome, data de nascimento e endereço de e-mail. Talvez seja necessário fornecer também sua site apostas com bonus CPF/CNPJ para fins tributários.

**Escolha um método de pagamento**: Existem várias maneiras de pagar suas apostas online, incluindo cartão de crédito, Pix (um sistema brasileiro de transferência eletrônica), boleto bancário e Mercado Pago. Cada um tem seus benefícios e desvantagens, conforme mostrado na tabela abaixo:

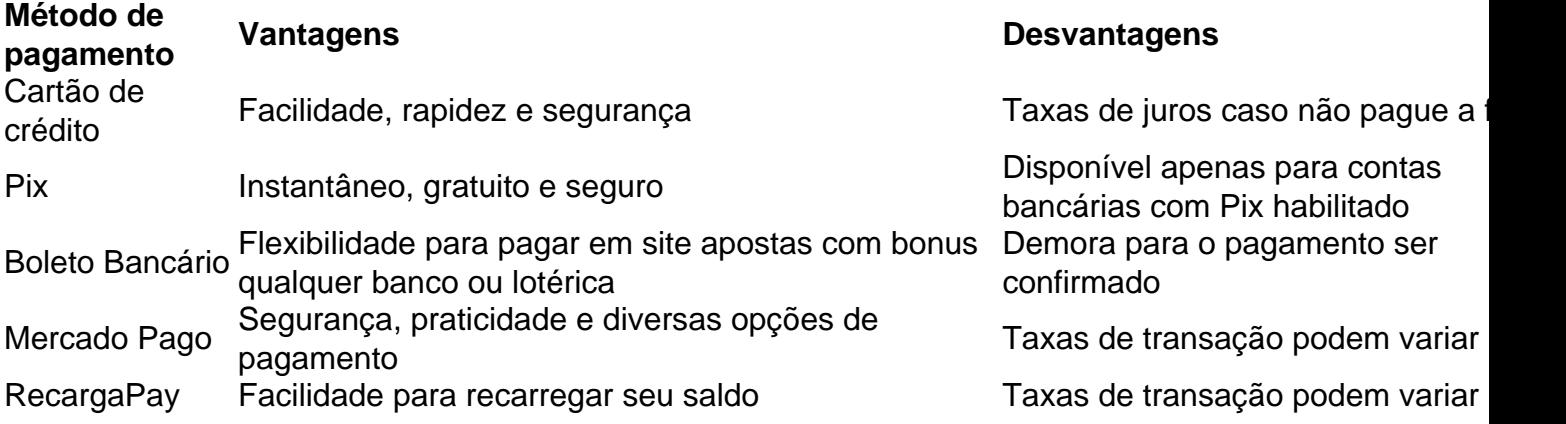

**Selecione a loteria**: Depois de criar sua site apostas com bonus conta, você poderá escolher qualquer uma das diversas loterias disponíveis no site ou aplicativo. Algumas opções populares incluem Mega-Sena (Mercado Pago), LOTOFACIL e Lotería Nacional. **Escolha seus números**: Antes de realizar sua site apostas com bonus aposta, você precisará selecionar os números da sua site apostas com bonus jogada. Isso pode incluir escolher vários conjuntos de números para a loteria Mega-Sena ou adivinhar um único número para o jogo Lotofácil.

**Realizar o pagamento**: Depois que você tiver selecionado seus números, verifique se tem fundos suficientes em site apostas com bonus sua site apostas com bonus conta e escolha seu método de pagamento preferido. Siga as instruções para concluir a transação com segurança.

**Espere o sorteio**: Depois que você fez sua site apostas com bonus aposta, espere pacientemente pelo próximo sorteio da loteria selecionada. Você pode verificar os resultados do seu site ou aplicativo de loterias on-line para saber se ganhou!

Lembre-se sempre de jogar responsavelmente e dentro dos seus meios financeiros. Apostas em site apostas com bonus loterias online devem ser feitas com cuidado, sem arriscar mais do que você pode pagar caso não vença.

#### **Informações do documento:**

Autor: symphonyinn.com Assunto: site apostas com bonus Palavras-chave: **site apostas com bonus** Data de lançamento de: 2024-08-07 17:39

### **Referências Bibliográficas:**

- 1. [freebet parions sport](/freebet-parions-sport-2024-08-07-id-27317.pdf)
- 2. [baixar esportes da sorte](/baixar-esportes-da-sorte-2024-08-07-id-7463.pdf)
- 3. [1xbet app filmes](/1x-bet--app-filmes-2024-08-07-id-375.shtml)
- 4. <u>[caça níqueis clássicos](https://www.dimen.com.br/aid-article/ca�a-n�queis-cl�ssicos-2024-08-07-id-15708.shtml)</u>